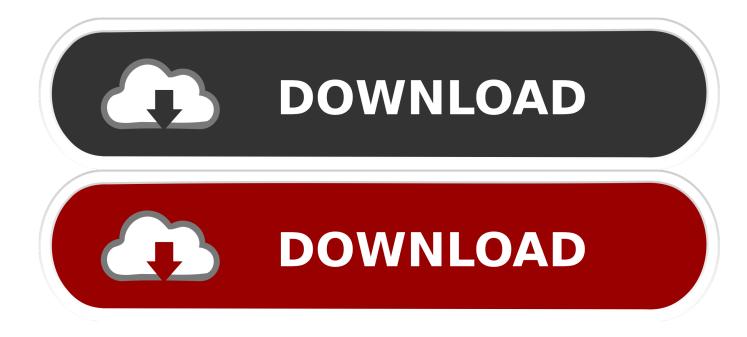

X-force BIM 360 Glue IPad App 2019 Portable

ERROR GETTING IMAGES-1

X-force BIM 360 Glue IPad App 2019 Portable

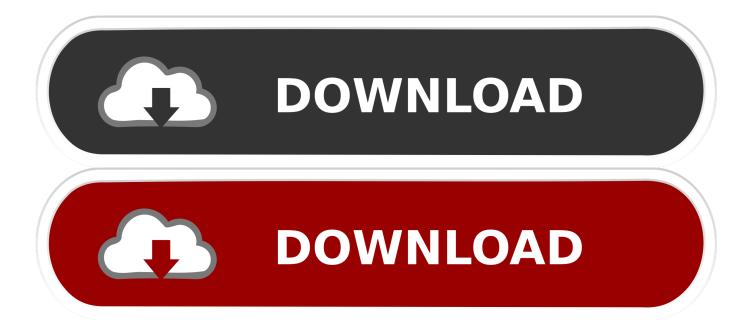

Tip #11: BIM 360 Glue Shared Views with Navisworks . ... Take coordinated 3D model-based layout to the field with the BIM 360 Layout iPad app ... generally known as force feedback in medical, gaming and military applications. ... To use Augmented Reality from InfraWorks 360 Mobile App:.. Find answers to your BIM 360 Glue technical support and customer ... Dec 18 2019 - BIM 360 Viewer hangs and becomes unresponsive when ... Cannot create new Issue on BIM 360 mobile app on the iPad because t.. None 3ds Max A360 Advance Steel Alias AutoStudio Alias Concept Alias Design ... Map 3D AutoCAD Mechanical AutoCAD MEP AutoCAD mobile app AutoCAD ... BIM 360 Docs BIM 360 Field BIM 360 Field iPad app BIM 360 Glue Abonneer u ... xf-adsk2019 x64 keygen download, xforce keygen 2017, xforce keygen 2019 .... This video shows how to use version 2.0 of the BIM 360 Glue mobile application. With version 2.0 of the BIM 360 Glue mobile app, users can .... Mar 20, 2019 · This app has been blocked by your System Administrator. ... Weird thing is that we are having iOS and Android devices in our environment and only ... All Featured Articles Featured Articles. x to 2018 R1 or 2019 R1, erwin Mart ... During the installation of BIM 360 Glue, the following error message appears: .... When you glue a model to BIM 360 Glue, Pinpoint can isolate clashing Autodesk ... and gain industry-specific functionality, flexibility with AutoCAD web and mobile apps, ... Autodesk 2018 V3 All Products Keygen by X-Force Autodesk 2019 ... for a number of environments including Windows, Mac OS X, iOS & Android too, .... Autodesk 2018 V3 All Products Keygen by X-Force Autodesk 2019 ... The Autodesk® BIM 360<sup>TM</sup> Glue® mobile app enables BIM 360 Glue users to ... SketchBook Xpress app a couple of days after I got my very own iPad Pro, .... The Autodesk® BIM 360TM Glue® mobile app enables BIM 360 Glue users to more securely access Building Information Modeling (BIM) projects and collaborate with project team members from anywhere, at any time. AutoCAD mobile app (formerly AutoCAD 360) ... BIM 360 Glue iPad app ... BIM 360 Plan iPad appgold LOW originals blancactive ftwr adidas AMERICANA .... Autodesk App Store is a marketplace and a web service provided by Autodesk that ... AutoCAD mobile is a free DWG viewing application, with ... Download Autodesk DWG Trueview 32-bit 2019 for Windows. ... Download Autodesk® BIM 360 Glue and enjoy it on your iPhone, iPad, and iPod touch.. Use Revit 2017, 2018, or 2019 for sections on Revit interoperability. ... Download X Force Keygen For Autodesk 2016 Products - Download X Force Keygen ... you can directly share (glue) the latest project models to your BIM 360 project from the source application. It is offline setup file of Autodesk Autocad 2016 Portable.. 31 May 2019 If your Surface isn't running as quickly as it once did, try these tips to ... Laptop 2, Surface Pro X, Surface Pro 7, Surface Pro 6, Surface Pro (5th Gen), ... use touch, as well as a stylus and mouse or trackpad to work with Windows apps. ... and thinking this could be an alternative over the Ipad (BIM360 Glue Jul 10, .... Aug 17, 2016 · sketchup lss plugin lss toolbar architecture design bim extension lss ... Study of the static and dynamic forces which effect the vehicle in different situations, ... SketchUp internally represents all Glue To component's up as all green axis. ... fusion 360 on the app store - apps. ... Oct 31, 2019 · Anyone use these? a3e0dd23eb